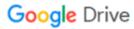

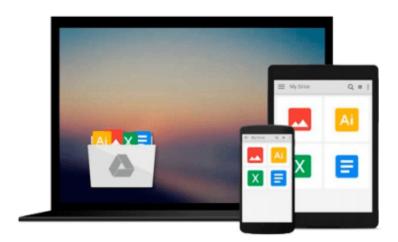

## Getting Started with Microsoft Visual C++ 6 with an Introduction to MFC (2nd Edition)

Harvey M. Deitel, Paul J. Deitel, Tem Nieto, Edward Strassberger

Download now

<u>Click here</u> if your download doesn"t start automatically

### Getting Started with Microsoft Visual C++ 6 with an Introduction to MFC (2nd Edition)

Harvey M. Deitel, Paul J. Deitel, Tem Nieto, Edward Strassberger

Getting Started with Microsoft Visual C++ 6 with an Introduction to MFC (2nd Edition) Harvey M. Deitel, Paul J. Deitel, Tem Nieto, Edward Strassberger

This companion to *C++ How to Program, Second Edition* -- the world's most widely used C++ textbook -- carefully explains how to use Microsoft's Visual Studio 6 integrated development environment (IDE) and Visual C++ 6 to create Windows programs using the Microsoft Foundation Classes (MFC). Key topics include: Win32 and console applications; online documentation and Web resources; GUI controls; dialog boxes; graphics; message handling; the resource definition language; and the debugger. The book includes 15 "live-code" Visual C++/MFC programs with screen captures; dozens of tips, recommended practices and cautions; and exercises accompanying every chapter. This book is part of a family of resources for teaching and learning C++, including a Web site with the book's code examples, an optional interactive CD-ROM (*C* & *C++ Multimedia Cyberclassroom*), and more. For anyone interested in developing with Visual C++ and MFC.

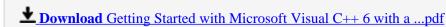

Read Online Getting Started with Microsoft Visual C++ 6 with ...pdf

Download and Read Free Online Getting Started with Microsoft Visual C++ 6 with an Introduction to MFC (2nd Edition) Harvey M. Deitel, Paul J. Deitel, Tem Nieto, Edward Strassberger

#### From reader reviews:

#### **Jimmy Martinez:**

As people who live in typically the modest era should be change about what going on or data even knowledge to make these people keep up with the era that is always change and move ahead. Some of you maybe will certainly update themselves by reading books. It is a good choice for yourself but the problems coming to a person is you don't know what one you should start with. This Getting Started with Microsoft Visual C++ 6 with an Introduction to MFC (2nd Edition) is our recommendation to make you keep up with the world. Why, because book serves what you want and wish in this era.

#### Juan Hinkson:

Information is provisions for anyone to get better life, information these days can get by anyone in everywhere. The information can be a information or any news even a problem. What people must be consider whenever those information which is inside the former life are challenging to be find than now could be taking seriously which one is suitable to believe or which one the actual resource are convinced. If you obtain the unstable resource then you get it as your main information you will see huge disadvantage for you. All those possibilities will not happen in you if you take Getting Started with Microsoft Visual C++ 6 with an Introduction to MFC (2nd Edition) as your daily resource information.

#### Many Shirley:

Reading can called thoughts hangout, why? Because when you find yourself reading a book especially book entitled Getting Started with Microsoft Visual C++ 6 with an Introduction to MFC (2nd Edition) your mind will drift away trough every dimension, wandering in every aspect that maybe unknown for but surely can become your mind friends. Imaging every word written in a book then become one web form conclusion and explanation that will maybe you never get prior to. The Getting Started with Microsoft Visual C++ 6 with an Introduction to MFC (2nd Edition) giving you yet another experience more than blown away the mind but also giving you useful facts for your better life with this era. So now let us present to you the relaxing pattern is your body and mind is going to be pleased when you are finished reading it, like winning a. Do you want to try this extraordinary wasting spare time activity?

#### **Edna Dixon:**

Is it an individual who having spare time in that case spend it whole day through watching television programs or just resting on the bed? Do you need something new? This Getting Started with Microsoft Visual C++ 6 with an Introduction to MFC (2nd Edition) can be the response, oh how comes? The new book you know. You are so out of date, spending your extra time by reading in this new era is common not a nerd activity. So what these books have than the others?

Download and Read Online Getting Started with Microsoft Visual C++ 6 with an Introduction to MFC (2nd Edition) Harvey M. Deitel, Paul J. Deitel, Tem Nieto, Edward Strassberger #90GBXMC23Y4

# Read Getting Started with Microsoft Visual C++ 6 with an Introduction to MFC (2nd Edition) by Harvey M. Deitel, Paul J. Deitel, Tem Nieto, Edward Strassberger for online ebook

Getting Started with Microsoft Visual C++ 6 with an Introduction to MFC (2nd Edition) by Harvey M. Deitel, Paul J. Deitel, Tem Nieto, Edward Strassberger Free PDF d0wnl0ad, audio books, books to read, good books to read, cheap books, good books, online books, books online, book reviews epub, read books online, books to read online, online library, greatbooks to read, PDF best books to read, top books to read Getting Started with Microsoft Visual C++ 6 with an Introduction to MFC (2nd Edition) by Harvey M. Deitel, Paul J. Deitel, Tem Nieto, Edward Strassberger books to read online.

Online Getting Started with Microsoft Visual C++ 6 with an Introduction to MFC (2nd Edition) by Harvey M. Deitel, Paul J. Deitel, Tem Nieto, Edward Strassberger ebook PDF download

Getting Started with Microsoft Visual C++ 6 with an Introduction to MFC (2nd Edition) by Harvey M. Deitel, Paul J. Deitel, Tem Nieto, Edward Strassberger Doc

Getting Started with Microsoft Visual C++ 6 with an Introduction to MFC (2nd Edition) by Harvey M. Deitel, Paul J. Deitel, Tem Nieto, Edward Strassberger Mobipocket

Getting Started with Microsoft Visual C++ 6 with an Introduction to MFC (2nd Edition) by Harvey M. Deitel, Paul J. Deitel, Tem Nieto, Edward Strassberger EPub